# **Laboratorio di matematica le derivate con derive**

## **eSERCItazione guidata**

Calcoliamo le equazioni delle rette tangenti al grafico della funzione  $f(x) = x^3 - 4x^2 - 3x + 2$  nei suoi **punti di ascissa** - **1, 1 e 3.**

**Tracciamo poi il grafico della funzione e delle tangenti.**

#### **La funzione e la sua derivata**

• Usiamo *Inserisci\_Testo* per scrivere il titolo del lavoro (figura 1).

• Diamo *Crea\_Espressione*, e nella riga di editazione digitiamo l'espressione della funzione

 $x^{\overline{2}} - 4x^{\overline{2}} - 3x + 24$  e con OK la inseriamo nella #1. • Per ottenere la derivata della funzione applichiamo il comando *Calcola\_Derivata*. Nella finestra di dialogo che appare confermiamo l'ordine di derivazione, 1, e la variabile, *x*.

• Usciamo con *Semplifica*. Nella #2 appare l'impostazione della derivata e nella #3 la derivata stessa.

• Diamo un nome alla funzione digitando nella riga di editazione  $F(x)$ : = e importando con F3 dalla #1 l'espressione della funzione.

• Operiamo in modo analogo per dare il nome D(x) alla derivata.

#### **La formula per la retta tangente e le sue applicazioni**

• Scriviamo e inseriamo nella #6 la formula per ottenere l'equazione della retta tangente al grafico di una funzione (figura 2).

• La applichiamo usando il comando *Semplifica\_ Sostituisci variabili*. Nella finestra di dialogo ignoriamo la proposta di sostituzione della *x* e nel campo di sostituzione della *a* digitiamo 1 e usciamo con OK. Nella #7 appare la semplice sostituzione.

• Diamo *Semplifica\_Sviluppa* ottenendo nella #8 l'equazione della prima tangente.

• Operiamo similmente per ottenere le altre due equazioni, come vediamo nella #10 e nella #12.

#### **I punti di tangenza**

• Per rendere note al sistema le coordinate dei punti di tangenza, digitiamo  $[[- 1, F(- 1); 1, F(1); 3, F(3)]]$  e diamo INVIO (figura 3).

• Sulla #13 applichiamo *Semplifica\_Base* per vedere nella #14 le coordinate dei tre punti di tangenza.

c **Figura 3 Le coordinate dei punti di tangenza.**

Le tangenti al grafico di una funzione

$$
\#1: \quad \begin{array}{c} 3 & 2 \\ x & -4 \cdot x & -3 \cdot x + 2 \end{array}
$$

 $\mathbf{R}$ 

$$
f(Z) = (X - 4X - 3X + Z)
$$
  
dx

$$
\frac{2}{x+3} = 3 \cdot x - 3
$$
  
\n
$$
\frac{3}{x-3} = \frac{2}{x-3}
$$
  
\n
$$
\frac{3}{x+2} = 3 \cdot x + 2
$$
  
\n
$$
\frac{2}{x+3} = 3 \cdot x - 3
$$

m **Figura 1 La funzione e la sua derivata.**

#6:  $y = D(a) \cdot (x - a) + F(a)$ #7:  $y = D(-1) (x - -1) + F(-1)$  $y = 8 \cdot x + 8$  $#8$ .  $y = D(1) (x - 1) + F(1)$  $\#Q$ #10:  $y = 4 - 8x$ #11:  $y = D(3) \cdot (x - 3) + F(3)$ #12:  $y = -16$ 

m **Figura 2 Le equazioni delle tangenti.**

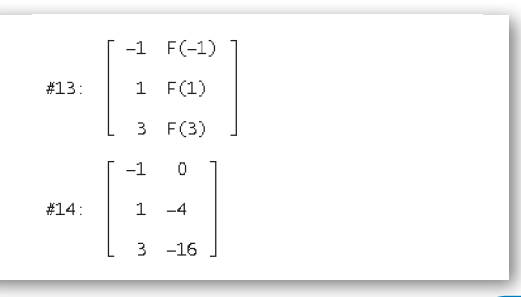

*Bergamini Trifone Barozzi* **Corso base verde di matematica** © Zanichelli 2009

La riproduzione di questa pagina è autorizzata ai soli fini dell'utilizzo nell'attività didattica degli alunni delle classi che hanno adottato il testo.

### **Il grafico**

Per costruire il grafico richiesto sfruttiamo gli strumenti grafici di Derive.

- • Tracciamo la funzione in rosso e le tangenti e i punti di tangenza in blu.
- • Scriviamo le etichette.

 $\bullet$  Inquadriamo la zona del piano cartesiano, scegliendo  $-$  4 (il minimo), 6 (il massimo) e 10 (il numero delle tacche), per l'asse orizzontale, e - 18, 12 e 10, per l'asse verticale, nei campi di *Massimo/minimo* del comando *Imposta\_Intervallo del Grafico*.

• Al termine delle operazioni vediamo il grafico di figura 4.

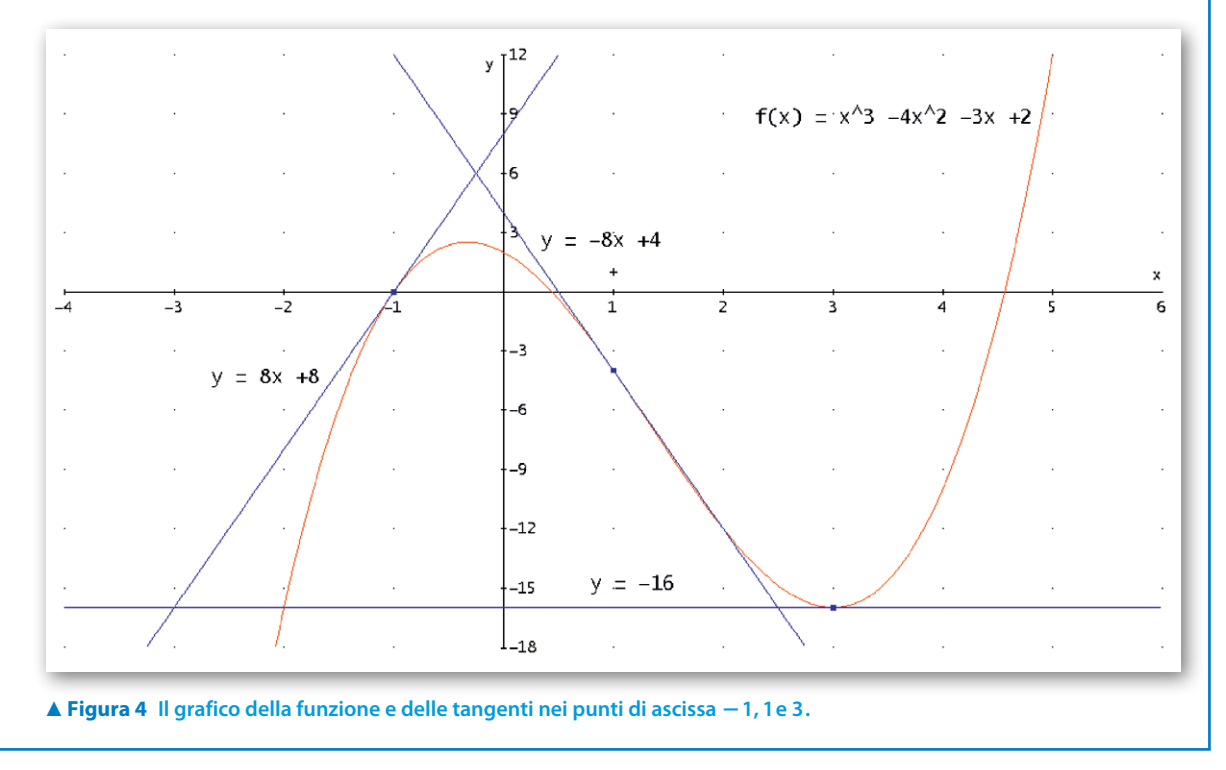

# **Esercitazioni**

#### **Il calcolo delle derivate**

**Calcola le derivate dei primi due ordini delle seguenti funzioni, applicando le regole di derivazione. Svolgi poi la verifica con Derive e confronta i risultati ottenuti.**

| 1 | $g(x) = x^3 - 3x^2 + 2x + 6$              | $[g'(x) = 3x^2 - 6x + 2; g''(x) = 6x - 6]$                                                                                        |
|---|-------------------------------------------|----------------------------------------------------------------------------------------------------|
| 2 | $h(x) = \frac{3x}{x - 1}$                 | $[h'(x) = -\frac{3}{(x - 1)^2}; h''(x) = \frac{6}{(x - 1)^3}]$                                                                    |
| 3 | $r(x) = \frac{\sqrt{x^2 + x + 1}}{x - 3}$ | $[r'(x) = -\frac{7x + 5}{2(x - 3)^2\sqrt{x^2 + x + 1}}; r''(x) = \frac{28x^3 + 51x^2 + 30x + 47}{4(x - 3)^3\sqrt{x^2 + x + 1}^3}$ |
| 4 | $s(x) = \frac{xe^{x-1}}{x + 1}$           | $[s'(x) = \frac{e^{x-1}(x^2 + x + 1)}{(x + 1)^2}; s''(x) = \frac{xe^{x-1}(x^2 + 2x + 3)}{(x + 1)^3}]$                             |

La riproduzione di questa pagina è autorizzata ai soli fini dell'utilizzo nell'attività didattica degli alunni delle classi che hanno adottato il testo.

**5** 
$$
l(x) = (x^{2} + 1) \ln(x + 1)
$$

$$
\left[ l'(x) = 2x \ln(x + 1) + \frac{x^{2} + 1}{x + 1}; l''(x) = 2 \ln(x + 1) + \frac{3x^{2} + 4x - 1}{(x + 1)^{2}} \right]
$$
**6** 
$$
c(x) = \operatorname{sen}^{2} x + 2x \cos x
$$

$$
\left[ c'(x) = \cos x (2 \operatorname{sen} x + 2) - 2x \operatorname{sen} x; c''(x) = 4 \cos^{2} x - 2x \cos x - 4 \operatorname{sen} x - 2 \right]
$$

#### **L'equazione della retta tangente al grafico di una funzione**

**Risolvi i seguenti problemi svolgendo i calcoli analitici sul quaderno.**

**Con l'aiuto di Derive controlla le operazioni svolte.**

**Per ogni problema costruisci il relativo grafico centrato, le tangenti trovate, i punti di tangenza evidenziati e alcune didascalie.**

**Determina le equazioni delle tangenti al grafico delle seguenti funzioni nei punti a fianco indicati**

*f(x)* **=**  $-x^2 - 4x$  $x_1 = -3$ **,**  $x_2 = -2$ **,**  $x_3 = -1$ **.**  $[y = 2x + 9; y = 4; y = -2x + 1]$ **8**  $f(x) = -x^3 + 4x$   $x_1 = -2$ ,  $x_2 = 0$ ,  $x_3 = 2$ .  $[y = -8x - 16; y = 4x; y = -8x + 16]$ **9**  $f(x) = \text{sen } x$   $x_1 = 0,$   $x_2 = \frac{\pi}{2},$   $x_3 = \pi.$  [ $y = x; y = 1; y = -x + \pi$ ]  $f(x) = \frac{x}{x}$  $=\frac{x-1}{x+1}$   $x_1 = -2$ ,  $x_2 = 0$ ,  $x_3 = 2$ .  $\left[ y = 2x + 7; y = 2x - 1; y = \frac{2}{9} \right]$ **10**  $f(x) = \frac{x-1}{x+1}$   $x_1 = -2$ ,  $x_2 = 0$ ,  $x_3 = 2$ .  $y = 2x + 7$ ;  $y = 2x - 1$ ;  $y = \frac{2}{9}x - \frac{1}{9}$ **Trova** le equazioni delle tangenti al grafico della funzione  $f(x) = (x - 1)(x - 3)^2$  nei punti in cui incontra la retta  $y = x - 1$ .  $[y = 4x - 4; y = -x + 3; y = 7x - 25]$ **12** Determina le equazioni delle tangenti al grafico della funzione  $f(x) = \frac{x}{x}$ *x* 1  $\frac{2-1}{2+1}$  $=\frac{x^2-1}{x^2+1}$  nei punti in cui incontra gli assi cartesiani.  $[y = -x - 1; y = -1; y = x - 1]$ **13** Determina l'equazione della retta tangente al grafico della funzione  $f(x) = \frac{1}{x}$  $\frac{4-x}{r^2}$  $=\frac{4-x^3}{x^2}$  parallela alla retta  $y = 7x$ .  $[y = 7x + 12]$ Determina le equazioni delle tangenti al grafico della funzione  $f(x) = x^4 - 9x^2$  nei punti in cui incontra gli assi cartesiani.  $[y = -54(x + 3); y = 0; y = 54(x - 3)]$ **11 12 13 14**

**15** Determina l'equazione della tangente al grafico della funzione  $f(x) = \frac{1}{x}$  $=\frac{10}{x^2} - \frac{x}{2}$  perpendicolare al suo asintoto obliquo.  $\begin{cases} y = 2x + \frac{15}{2} \end{cases}$  $y = 2x + \frac{15}{2}$ **15**